# **Diseño de un controlador H**∞ **para un piloto automático de un avión comercial**

Joaquín Aranda y David Sánchez

Dept. de Informática y Automática. UNED. C) Senda del Rey 9 28040-Madrid. jaranda@ dia.uned.es

### **Resumen**

*En este trabajo se presenta los resultados del diseño de un controlador robusto para un problema de referencia planteado en GARTEUR. Se diseña tanto los lazos de estabilización como los de autopiloto para cada una de las dinámicas del avión.*

**Palabras Clave**: control robusto, autopiloto, control de vuelo

# **1 INTRODUCCIÓN**

A lo largo de los años ochenta y principios de los noventa se han desarrollado nuevas teorías de control robusto orientadas a problemas de control multivariables, problemas en los que los métodos clásicos no proporcionan resultados satisfactorios. O bien los proporcionan pero a consta de requerir una gran experiencia por parte del diseñador y/o gran tiempo de desarrollo. Una de estas teorías es la teoría H∞[1], que contiene un tratamiento teórico de la incertidumbre de la planta que no está presente en teorías clásicas.

Sin embargo estos nuevos métodos no han sido aún ampliamente adoptados por la industria, que sigue utilizando mayoritariamente métodos de control clásico.

En un intento de favorecer la introducción de las nuevas técnicas de control robusto en la industria, el *Group for Aeronautical Research and Technology in Europe* (GARTEUR) definió dos problemas concretos de control [2]. Uno de ellos es el RCAM (Research Civil Aircraft Model). En este problema se pide diseñar un piloto automático para el segmento final del aterrizaje de un avión siguiendo métodos no clásicos. Las especificaciones de este problema se encuentran en [2] y en [3].

En este trabajo se hace un diseño para este problema utilizando técnicas de control H∞, en la siguiente sección se hacen algunos comentarios y observaciones a la metodología utilizada. En la

siguiente se diseña el controlador, describiéndose la estructura del mismo, y por último se hace un análisis del controlador resultante, verificando que se cumplen los criterios de diseño especificados en [3], se muestra también los resultados de un procedimiento de evaluación automatizada diseñado en [3], consistente en la simulación de un aterrizaje, analizándose la respuesta a un fallo de motor y a la aparición de un viento racheado.

# **2 METODOLOGÍA UTILIZADA**

Una de las propiedades de los controladores H∞ es que cancelan los polos estables de la planta con sus ceros de transmisión. Esto puede ser indeseable si la planta tiene polos cercanos al eje imaginario. La cancelación no será estable y el sistema en Lazo Cerrado tendrá unas pobres características de resistencia frente a perturbaciones en la planta. Si la planta tiene una ganancia elevada para la función de transferencia de  $S<sub>o</sub>P$ , el sistema tendrá pobre robustez y prestaciones. Esta situación se da en el modelo longitudinal del RCAM.

Los polos del modelo longitudinal (incluyendo la dinámica de los actuadores) son (Figura 1):

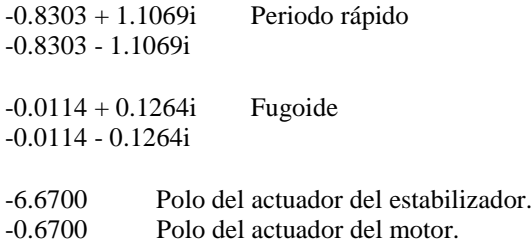

Puede observarse la presencia de un polo muy cercano al eje imaginario, denominado fugoide. El fugoide es un modo altamente oscilatorio y muy poco amortiguado. Físicamente es fácilmente explicable: Si el avión desciende, aumenta la velocidad, y por tanto la sustentación, por lo que comienza a subir. Al empezar a subir, comienza a descender la velocidad, hasta que el avión se aproxima a la entrada en pérdida. En ese momento el avión comienza a bajar de nuevo, y así sucesivamente.

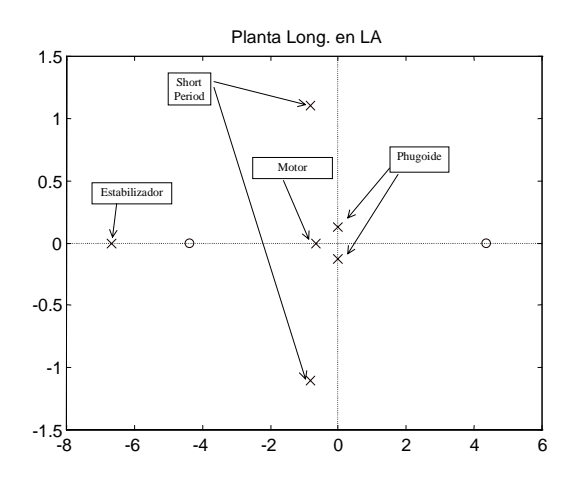

Figura 1. Polos y ceros del modelo longitudinal

Calculando los valores singulares de las perturbaciones de entrada a la planta a la salida (Figura 2), puede apreciarse la presencia de un gran pico en la frecuencia w = 0.1269 rad/s. Esta frecuencia se corresponde con la del polo del fugoide  $(p = -0.0114 + 0.1264i)$ . Cualquier señal de entrada al sistema con esta frecuencia será muy amplificada.

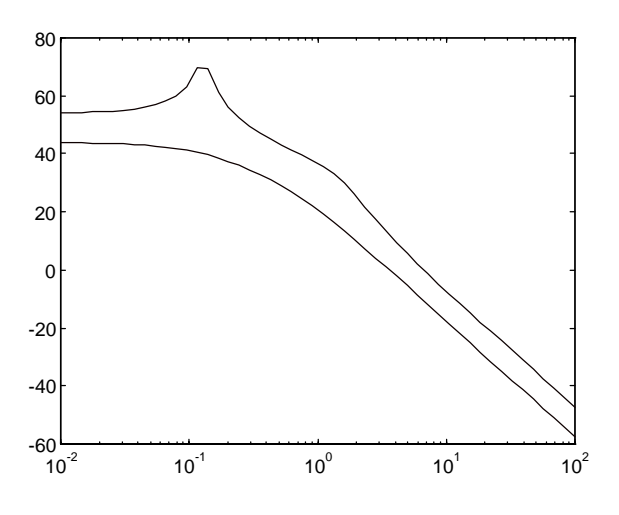

Figura 2. Valores singulares de la planta en lazo abierto  $=$  SoP

Con un controlador H∞ diseñado siguiendo la aproximación Mixed Sensitivity *S-KS* clásica [1, 4], las respuestas obtenidas con el modelo lineal son absolutamente satisfactorias respecto a los requerimientos exigidos. Los tiempos de subida están dentro de márgenes, apenas hay acoplamiento entre WV y VA y no hay sobreelongación.

Sin embargo, con el modelo no lineal, las respuestas son las mostradas en la Figura 3.

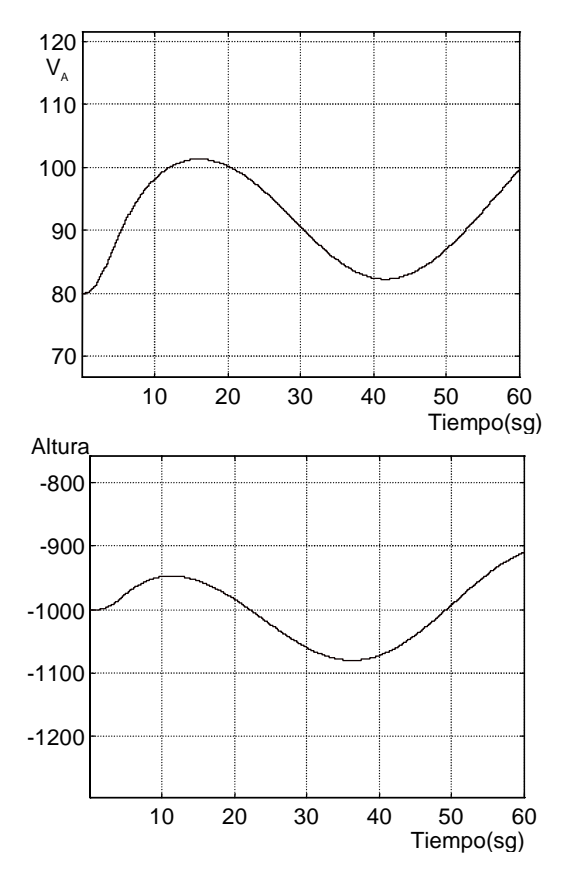

Figrua 3: Respuesta a salto en VA. Simulacion no lineal)

En la Figura 3 se aprecian los efectos negativos de la cancelación aproximada del fugoide. Cualquier perturbación a la entrada de la planta (la diferencia entre los modelos lineal y no lineal podría considerarse como una perturbación) es fuertemente amplificada y transmitida a la salida. Como resultado, el comportamiento del sistema es absolutamente inaceptable. Este efecto es inherente a la aproximación Mixed Sensitivity clásica.

Una forma de solucionarlo es incluir entre las funciones de transferencia a minimizar la función **SoP**. Con esto se plantea el problema de 4 bloques:

$$
||T_{zw}||_{\infty} = \left|| \begin{array}{cc} W_1 S_o & W_2 S_i K \\ W_4 S_o P_o & W_3 T_o \end{array} \right||_{\infty}
$$

Esta opción tiene el inconveniente de que este problema es bastante más complicado de solucionar que el problema clásico de dos bloques.

Otra opción es usar la optimización de Kwakeernaak. [5]. Para ello se modifica ligeramente las funciones de transferencia a minimizar del problema de dos bloques clásico, añadiendo un peso 'V', que se coloca como un prefiltro. De hecho lo que se hace es pasar de un controlador con 1 grado de libertad (sólo tiene acceso a la medida del error '*y - r*') a un controlador con 2 grados de libertad (tiene acceso tanto a la medida del error *e* como a la referencia *r*).

El problema es calcular el controlador que minimiza:

$$
\begin{Vmatrix} W_1 S_{\scriptscriptstyle O} V \\ W_2 K S_{\scriptscriptstyle O} V \end{Vmatrix}_{\!\!\infty}
$$

Para la planta generalizada (Figura 4):

$$
\begin{bmatrix} z_1 \\ z_2 \\ y \end{bmatrix} = \begin{bmatrix} W_1V & W_1P \\ 0 & W_2 \\ -V & -P \end{bmatrix} \begin{bmatrix} w \\ u \end{bmatrix}
$$

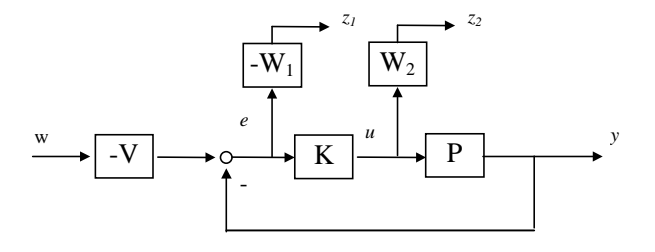

Figura 4: Planta generalizada

Se elige V tal que  $V = Dp^{-1} * M$ , donde Dp es el denominador de la planta.

Para M proponen que sea del mismo grado de Dp, y como los ceros de M se convertirán en polos de la función de transferencia en lazo cerrado, M debería tener como ceros los polos deseados.

Sean

P : { A, B, C, D} Wi : { Ai, Bi, Ci, Di} i = 1,2

la representación en variables de estado de la planta y de los pesos.

Dado que P y V comparten el mismo denominador Dp, hay que encontrar una representación para V que tenga las mismas matrices A y C de la planta.

$$
V: \{ A, B_v, C, D_v \}
$$

Una vez obtenidas estas representaciones, se reescribe G como

$$
G = \begin{bmatrix} W_1 & 0 & 0 \\ 0 & W_2 & 0 \\ -I & 0 & 0 \end{bmatrix} \begin{bmatrix} V & P \\ 0 & I \\ 0 & 0 \end{bmatrix}
$$

Para la que se puede encontrar una realización mínima dada por:

$$
A_G = \begin{bmatrix} A & 0 & 0 \\ B_1C & A_1 & 0 \\ 0 & 0 & A_2 \end{bmatrix}
$$

$$
B_G = \begin{bmatrix} B_V & B_P \\ B_1D_V & B_1D_P \\ 0 & B_2 \end{bmatrix}
$$

$$
C_G = \begin{bmatrix} D_1C & C_1 & 0 \\ 0 & 0 & C_2 \\ -C & 0 & 0 \end{bmatrix}
$$

$$
D_G = \begin{bmatrix} D_1D_V & D_1D_P \\ 0 & D_2 \\ \hline -D_V & -D_P \end{bmatrix}
$$

Donde:

A es una matriz *n x n*. Siendo *n* el número de estados de la planta aumentada. (Número de estados de la planta, más numero de estados de W<sub>1</sub> más número de estados de  $W_2$ ). Una característica que se observa al mirar la matriz A es que V no suma estados al controlador.

B1 es una matriz *n x w*. Siendo *w* el número de entradas a la planta aumentada (o sea, referencias). En este caso 2 (WV y VA).

B2 = *n x u*. Siendo *u* el número de salidas del controlador. En este caso 2. (DT, DTH)

 $C_1 = z \times n$ . Siendo *z* el número de salidas pesadas de la planta aumentada. Se tienen 2 salidas pesadas (el peso de prestaciones y el del controlador), cada una de las cuales consta de 2 señales (WV, VA y DT, DTH) . O sea, 4.

 $C_2 = y \times n$ . Siendo y la dimensión de las salidas medidas que entran al controlador. En este caso 2 (WV, VA)

Las dimensiones de  $D_{11}$ ,  $D_{12}$ ,  $D_{21}$ ,  $D_{22}$  son compatibles con las anteriores.

Físicamente lo que hace la optimización de Kwakeernaak es añadir un prefiltro V a las referencias (Figura 5). Como el prefiltro tiene como polos los polos de la planta, las perturbaciones de la planta afectan por igual a las salidas medidas y a las referencias, por lo que el efecto de éstas se cancela al hallar la señal de error.

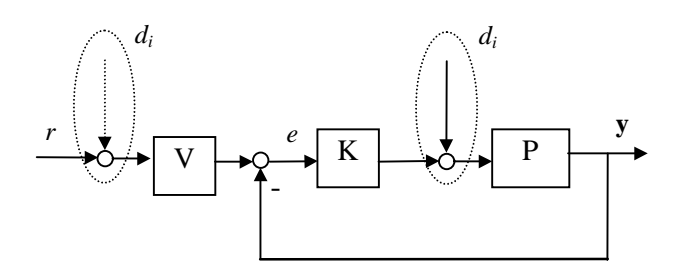

Figura 5 Diagrama de bloques con el prefiltro para la optimización de Kwakeernaak.

El problema práctico de la aplicación del método de Kwakernaak es encontrar una representación en variables de estado para el prefiltro V que sea mínima y que tenga sus matrices A y C iguales a las de la planta. Una solución alternativa es partir de la representación en variables de estado de V, con A y C iguales a las de la planta y ensayar valores para las matrices B y D que satisfagan los requerimientos del problema (Figura 6).

Puede verse que la optimización de Kwakernaak se reduce al problema clásico si se elimina el prefiltro (se hace  $B = 0$ ;  $D = 1$ ).

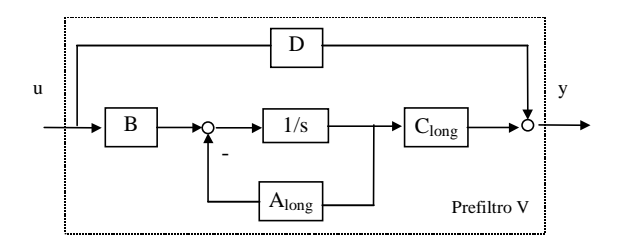

Figura 6: Estructura del prefiltro V

# **3 DISEÑO DEL CONTROLADOR**

Debido al desacoplo entre las dinámicas longitudinal y vertical del avión, el diseño se ha podido realizar de forma separada para cada una de ellas. A su vez, tanto el controlador longitudinal como el lateral se han dividido en un lazo interno y en uno externo.

En general la misión del lazo interno es estabilizar el avión en ese eje. La función del lazo externo es seguir la trayectoria prefijada, es decir hace las funciones de autopiloto.

El lazo interno longitudinal estabiliza el avión en el plano XZ, controlando la velocidad vertical, WV y la velocidad con respecto al aire, VA. El lazo externo longitudinal realiza el seguimiento de la trayectoria prefijada.

El lazo interno lateral estabiliza el avión en el plano XY, controlando que vuele sin alabeo ni guiñada. El lazo externo lateral se encarga de controlar que no haya desviación lateral y de seguir los giros comandados.

La efectividad de los actuadores de un aeroplano aumenta con el cuadrado de la velocidad. Por ello se colocan bloques de planificación de ganancia a la salida del elevador, el timón de cola y los alerones con ganancia:

$$
f(u) = \frac{V_0^2}{V_A^2}
$$

donde  $V_0$  es la velocidad a la que hemos realizado el diseño y  $V_A$  es la velocidad del aire real.

Su efecto se nota sobre todo en las simulaciones a velocidad nominal (62 m/s), mejorando mucho la respuesta del sistema. Su efecto a la velocidad de diseño o a la máxima velocidad (90 m/s) es apenas apreciable.

Las especificaciones de diseño están descritas en [2 y 3], se clasificaron en criterios de funcionamiento, robustez, calidad de viaje, seguridad y actividad del control. Entre los primeros se encuentran los tiempos de subida, asentamiento y máxima sobreelongación permitida para cada una de las variables. Para los criterios de robustez se consideran posibles modificaciones de la masa, del centro de gravedad, del retardo y de la velocidad. La calidad de viaje viene expresada en las máximas aceleraciones que se pueden soportar sin que el pasajero esté incomodo. Los criterios de seguridad ponen restricciones sobre la velocidad mínima, los ángulos en los que puede posicionarse el avión. La actividad de los actuadores está limitada por la velocidad promedio máxima con la que pueden actuar.

En el método H∞ Mixed Sensitivity, la manera de satisfacer los requerimientos exigidos a la planta es a través de una adecuada selección de los pesos. Dado que los pesos se definen en el dominio de la frecuencia, los requerimientos en tal dominio se pueden utilizar directamente para la selección de los pesos.

Los requerimientos en el dominio del tiempo son satisfechos de una manera indirecta: eligiendo un peso basado en un sistema ideal que cumpla tales requerimientos.

Con respecto a los criterios de funcionamiento, dados como características de la respuesta temporal, se pueden satisfacer mediante una adecuada elección de los pesos de prestaciones, *W1*. El desacoplamiento entre entradas se consiguen por diseño si se escogen como pesos matrices diagonales (con términos cruzados iguales a cero).

de giro) que no pueden sobrepasarse. En el método Mixed Sensitivity se puede modelar hasta cierto punto la respuesta de los actuadores a través del peso  $W_2$ .

Los actuadores tienen unos márgenes de actuación (máximos ángulos de deflexión y máxima velocidad

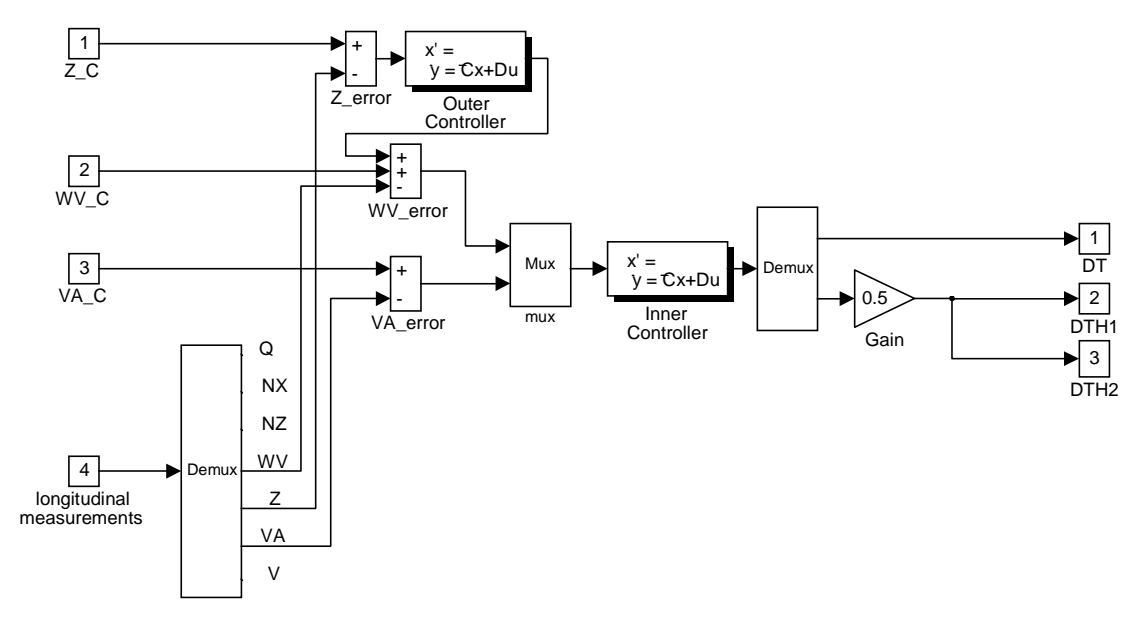

Figura 7: Estructura del controlador longitudinal

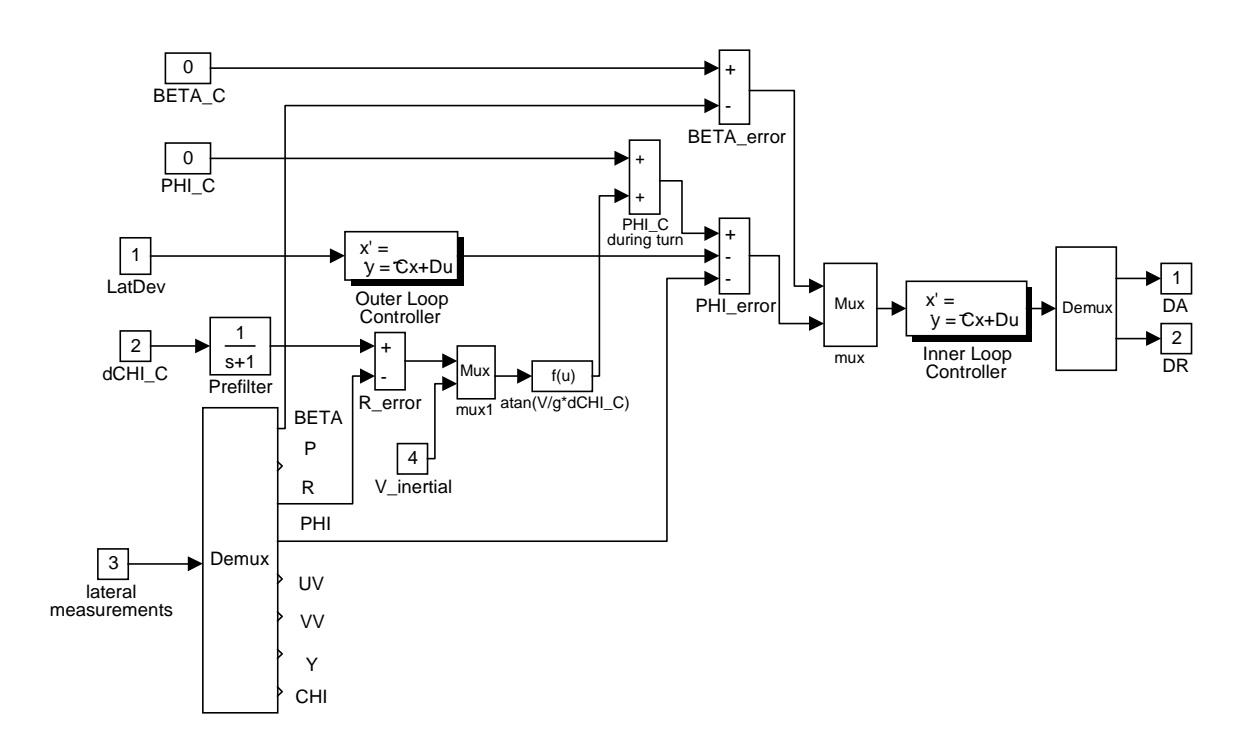

Figura 8: Estructura del controlador lateral

|                |                             | Referencias        | <b>Salidas</b>     | Actuadores    | Metodo                                 | Num.<br>estados |
|----------------|-----------------------------|--------------------|--------------------|---------------|----------------------------------------|-----------------|
| LONG.          | <b>INNER LOOP</b>           | $WV_c$<br>$VA_c$   | WV<br>VA.          | DT.<br>DTH1,2 | <b>Mixed Sensitivity</b><br>Kwakernaak | 12              |
|                | <b>OUTER</b><br><b>LOOP</b> | Z C                | <b>WV</b>          |               | Mixed Sensitivity<br>'Clasica'         | 6               |
| <b>LATERAL</b> | <b>INNER LOOP</b>           | <b>BETA</b><br>PHI | <b>BETA</b><br>PHI | DA.<br>DR     | <b>Mixed Sensitivity</b><br>'Clasica'  | 12              |
|                | <b>OUTER</b><br><b>LOOP</b> | devLat<br>CHIDOT c | PHI                |               | Lugar Raices.<br>Prefiltro CHIDOT_C)   | $\mathfrak{D}$  |

Tabla 1: Resumen de la estructura del controlador

#### **3.1 CONTROLADOR LONGITUDINAL**

La misión del controlador longitudinal es que el avión mantenga una altura y velocidad prefijadas. La estructura del controlador está esquematizada en la Firua 7.

En el lazo interno se usa como referencias la velocidad vertical WV\_C, y la velocidad con respecto al aiere VA\_C. Como señales medidas se toman las señales correspondientes a esas referencias: WV, la velocidad del avión en la dirección vertical y VA, la velocidad con respecto al aire. Como señales de los actuadores se escogen el ángulo de deflexión del elevador, DT y del motor, DTH. El controlador se diseña siguiendo el método Mixed Sensitivity con la optimización de Kwakernaak indicada anteriormente.

La misión del lazo externo es que el avión vuele a la altura indicada por la señal de referencia, Z\_C. El lazo externo convierte errores en altura  $(Z, C - Z)$  en errores en velocidad vertical. Este error se suma a la velocidad vertical de referencia WV\_C generando la referencia total para la señal WV del lazo interno. Como señal medida se emplea la altura del avión, Z. El lazo externo se diseña siguiendo el método Mixed Sensitivity 'Clásico'.

#### **3.2 CONTROLADOR LATERAL**

La misión del controlador lateral es que el avión vuele estabilizado en el eje X-Y y siga un rumbo prefijado (Figura 8).

La misión del lazo interno es que el avión vuele nivelado en el plano XY. El avión volará nivelado en este eje cuando el ángulo de derrape (slidesip: BETA) y el ángulo de balanceo (roll: PHI) sean cero. Por tanto como señales de referencia se emplean el ángulo de derrape (BETA\_C) y el ángulo de balanceo (PHI\_C) igualados a cero.

Las señales medidas vienen dictadas por las referencias escogidas y son BETA y PHI.

Los actuadores que operan sobre la dinámica lateral son el timón de cola, DR y los alerones, DA.

El controlador se diseña siguiendo el método Mixed Sensitivity 'Clásico'.

La misión del lazo externo es que el avión siga el rumbo marcado (inertial track angle, CHI) sin error lateral apreciable (devLat) y cumpla los criterio de funcionamiento de la dinámica lateral.

Como referencias para el lazo externo se escogen la desviación lateral, devLat y la velocidad angular de giro deseada CHIDOT\_C.

El lazo externo esta formado por dos componentes distintos: El primer componente se ocupa de que el avión gire adecuadamente ante una modificación en la señal de referencia CHIDOT\_C. Esta señal se realimenta con R (heading rate), pues en condiciones de ángulo de derrape pequeño son equivalentes.

El error en la velocidad de giro deseada se transforma en una modificación adecuada para la referencia del ángulo de balanceo usando la relación existente entre ambas en un giro en equilibrio:

$$
\Phi = \text{atan}\left(\frac{V\chi'}{g}\right)
$$

Se usa la señal medida Velocidad Inercial 'V' para esta transformación.

Se añade un prefiltro sobre la señal CHIDOT\_C para evitar excesivas sobreelongaciones. Esto es debido a que la forma de CHIDOT\_C durante el giro es un escalón.

El segundo componente intenta eliminar los errores en la desviación lateral, devLat. Transforma estos errores en errores equivalentes en el ángulo de balanceo. Este segundo componente ha sido diseñado mediante el método del lugar de las raíces, debido a que los controladores H∞ intentados no han respondido satisfactoriamente ante fallo de motor.

En la Tabla 1 se resumen la estructura del controlador, indicando las referencias, actuadores y salidas medidas para cada componente del controlador. También se incluye el número de estados del controlador resultante.

## **4 ANALISIS DEL CONTROLADOR**

A continuación se muestra un resumen de la verificación de los criterios de diseño. La verificación se ha hecho mediante simulación del modelo no lineal, realizando cambio en los puntos de consigna para las que se especificaba algún criterio.

### **4.1 Desviación lateral**

En la Figura 9 se muestran las gráficas correspondientes a la reducción de un error lateral de 1 m en condiciones nominales a velocidad de diseño (80 m/s).

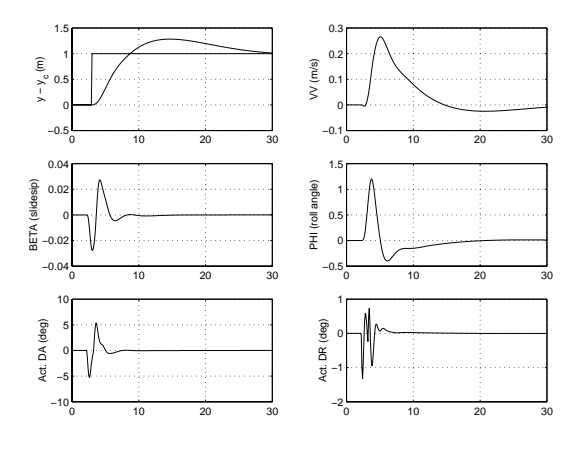

Figura 9: Desviación lateral

Una desviación lateral de 1 m. es reducida a un valor cercano a cero en 30 seg ( < 10 % error especificado). Sin embargo la sobreelongación es de un 28%, que no corresponde a las especificaciones por encima de 305 m. Este tipo es debido tanto a la forma de la referencia (un escalón) como a que el

sistema se ha diseñado más veloz de lo debido para lograr reducir la desviación lateral satisfactoriamente en un fallo de motor.

#### **4.2 Respuestas de los ángulos de orientación y de rumbo**

En la Figura 10 se muestran las respuestas a un salto en los ángulos orientación y de rumbo.

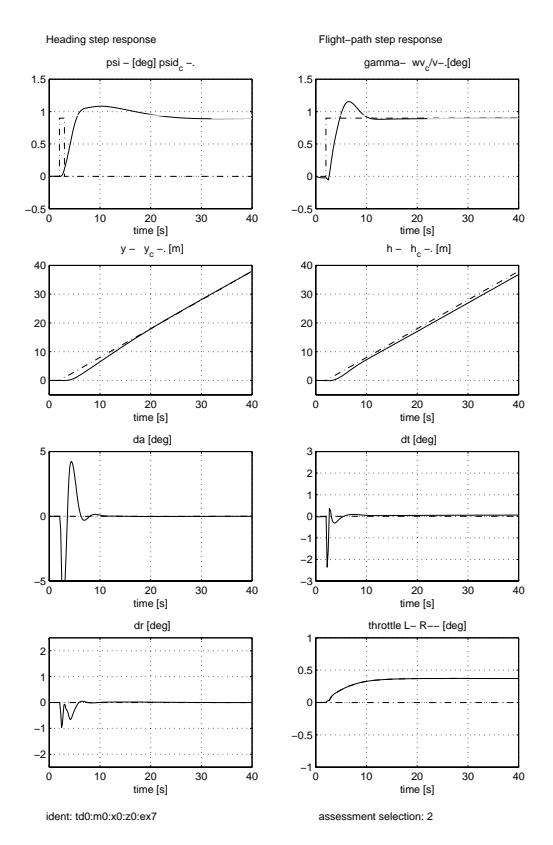

Figura 10: Respuesta a saltos en los ángulos de orientación y de rumbo

Los tiempos de asentamiento y de subida están dentro de los límites, aunque la sobreelongación sobre pasa el límite permitido para alturas menores de 305 m. Sin embargo esta sobreelongación se debe también a que durante la simulación se intenta eliminar la desviación lateral. Sin la obligación de seguir la trayectoria lateral la sobreelongación es de un 7%, cerca del límite impuesto para alturas mayores que 305 m. La respuesta es más rápida de lo que debería para poder corregir la desviación lateral durante fallo de motor.

#### **4.3 Respuesta a cambios en velocidad**

La Figura 11 muestra la respuesta a un salto en VA de 1 m/s y la respuesta frente a un salto en la velocidad del viento WXE de 13 m/s en condiciones nominales.

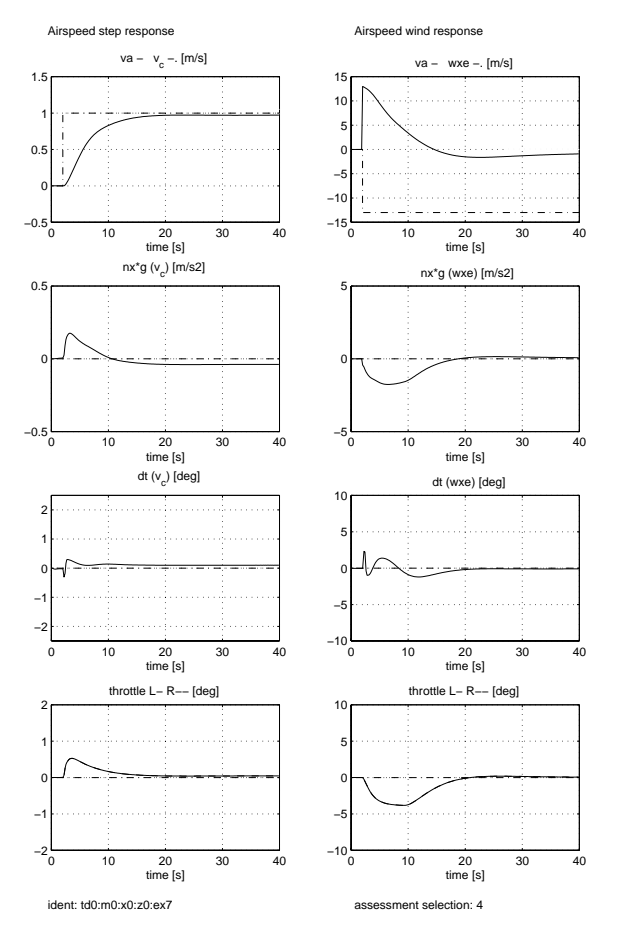

Figura 11: Respuesta a cambios en la velocidad

Se sigue la referencia de VA con  $tr = 11.5$  seg, ts = 20 seg. Hay un error estacionario de aproximadamente 0.3 m/seg. Los valores permitidos son tr = 12 seg, ts = 45 seg,  $Mp = 5$  %.

En presencia de un salto en la velocidad del viento de 13 m/s el error en la velocidad del aire se reduce rápidamente a un valor de 2 m/seg a los 15 seg. (Dentro de los márgenes dados en las especificaciones).

#### **4.4 Salto en Altura. Acoplamiento Altura – VA**

Hay que distinguir entre dos formas de seguir la altura *de* referencia. Se puede seguir la referencia en altura intentando mantener una velocidad vertical prefijada o no. Cuando se pretende alcanzar una altura de referencia siguiendo una velocidad vertical dada se dice que se está siguiendo una senda de descenso. En tal caso es inevitable la aparición de un pico en la gráfica de la altura. La simulación se ha efectuado sin intentar seguir una velocidad prefijada. (Es decir,  $WV_C = 0$ ).

En la Figura 12 se muestran las gráficas para un salto en altura de 30 metros y un salto en VA de 13 m/seg.

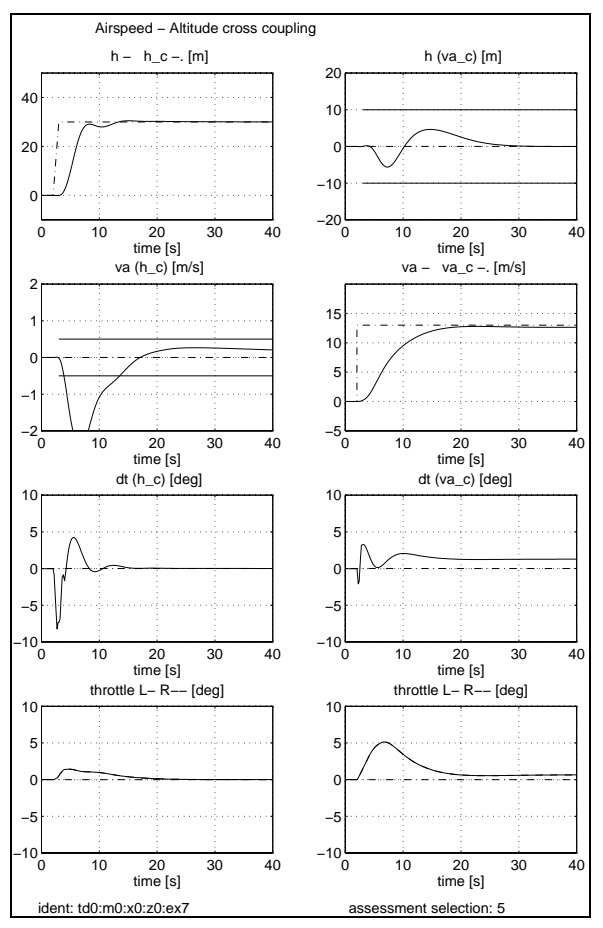

Figura 12: Salto en altura y en velocidad

Se sigue la referencia con tr =  $8$  seg, ts = 15 seg, Mp < 2%. Estos valores están por debajo de los permitidos (tr < 12 seg, ts < 45 seg,  $Mp < 5\%$ ). Sin embargo el acoplamiento con VA es 2.5 m/seg, bastante por encima de los 0.5 m/seg permitidos. Este valor no ha podido ser disminuido.

En un salto en VA de 13 m/seg, el acoplamiento con la altura es de unos 5 m, dentro de los 10 metros permitidos.

#### **4.5 Comportamiento en fallo de motor**

Ante un fallo de motor (en la figura 13 se muestra el comportamiento en el fallo y en el rearranque), el ángulo de cabeceo alcanza un valor máximo de 7.25º. El valor estacionario del mismo es de 3º. El máximo valor de deslizamiento alcanzado durante el fallo de motor es de 1.7º. El máximo valor de velocidad de guiñada (R) alcanzado es 0.65 º/seg. Estando todos estos valores por debajo de los indicados en las especificaciones.

Durante el rearranque del motor los resultados son algo peores: El valor máximo de ángulo de balanceo son 13º y el máximo deslizamiento de 3.48º.

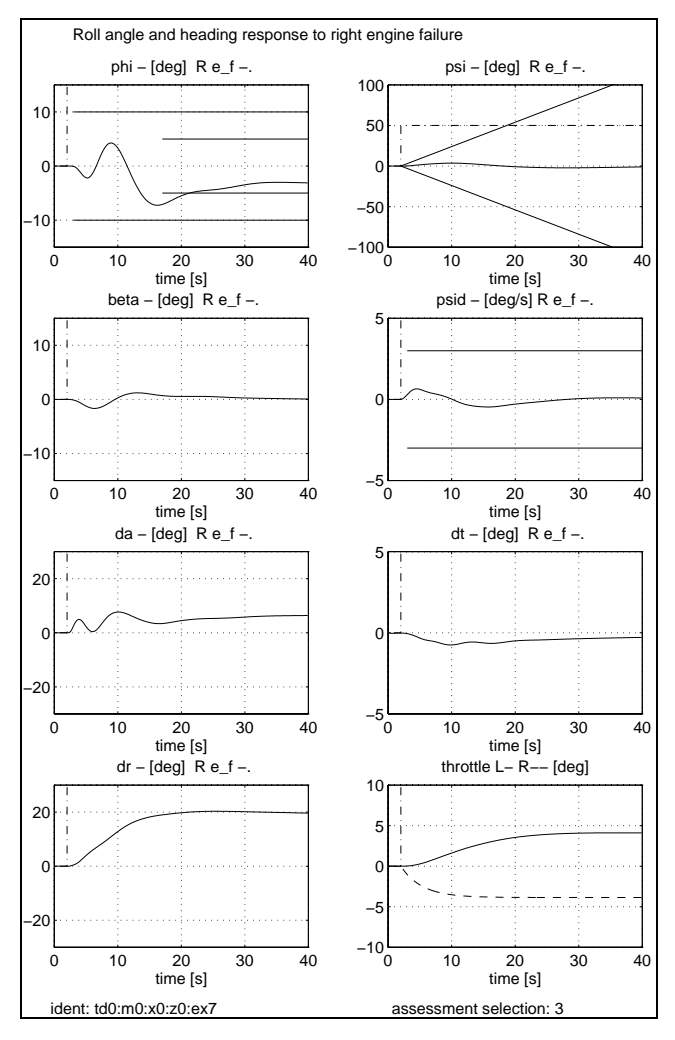

Figura 13: Comportamiento ante un fallo de motor

### **4.6 Criterios de calidad de viaje y seguridad durante la trayectoria de Evaluación**

Los criterios de calidad de viaje imponen límites máximos a las aceleraciones que sufre el avión durante la trayectoria de evaluación.

En la figura 14 pueden observarse las gráficas de aceleraciones vertical y lateral durante la trayectoria de evaluación junto con sus límites.

La máxima aceleración vertical es ligeramente sobrepasada durante el rearranque del motor y en el inicio del giro. Esto último es debido a la referencia en escalón para PHIDOT\_C, que hace balancear el avión demasiado rápido y se sufre un descenso brusco. Una referencia en rampa hubiese sido más adecuada.

La máxima aceleración siempre está por debajo de límites. Alcanza su máximo valor durante el rearranque del motor.

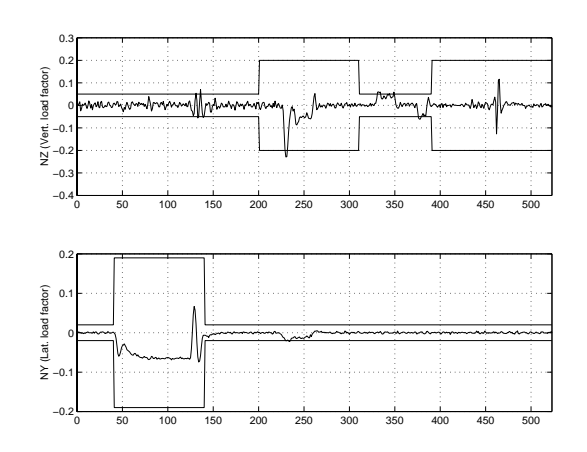

Figura 14: Aceleraciones vertical y lateral sufrida durante la trayectoria de evaluación

Los criterio de seguridad imponen restricciones sobre la VA mínima, el ángulo de ataque, el ángulo de balanceo máximo y el deslizamiento. En la figura 15 pueden observarse dichas magnitudas, estando todas ellas dentro de márgenes

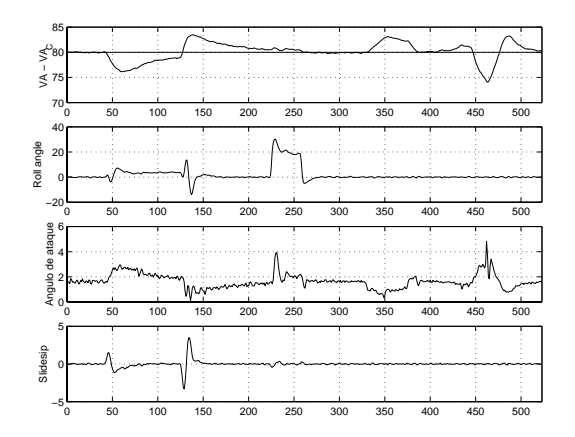

Figura 15: Velocidad, ángulos de balanceo, de ataque y de deslizamiento

La velocidad con respecto al aire VA, siempre permanece entre 74 y 83 m/seg, muy alejada del valor de entrada en pérdida. El ángulo de balanceo alcanza el máximo durante el giro. El ángulo de ataque máximo es de 4.82º, muy por debajo del máximo permitido de 12 grados. El deslizamiento es muy bajo durante toda la trayectoria, excepto en el rearranque del motor donde alcanza un valor máximo de 3.48º.

# **5. PROCEDIMIENTO DE EVALUA-CIÓN AUTOMATIZADO**

La trayectoria de evaluación (Figura 16), descrita en [3], consta de 4 segmentos.

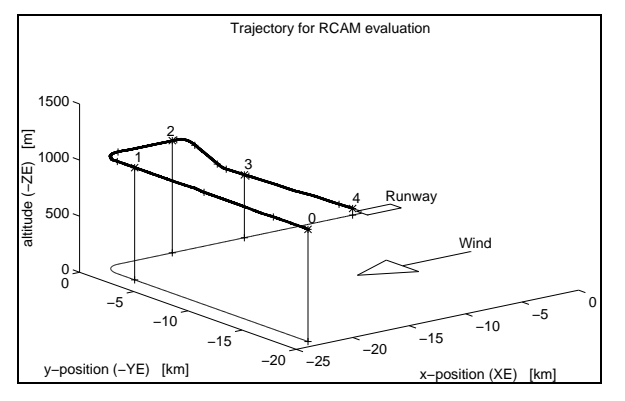

Figura 16: Trayectoria de evaluación

Durante el primer segmento se produce un fallo de motor. El controlador debe ser capaz de recuperarse de este fallo de motor y recuperar la trayectoria deseada. El motor es rearrancando al final del segmento. En la Figura 17 se ve que la trayectoria permanece dentro de los límites marcados.

El segundo segmento consta de un giro coordinado de 90º para poner al avión en la ruta de la pista de aterrizaje (Figura 18).

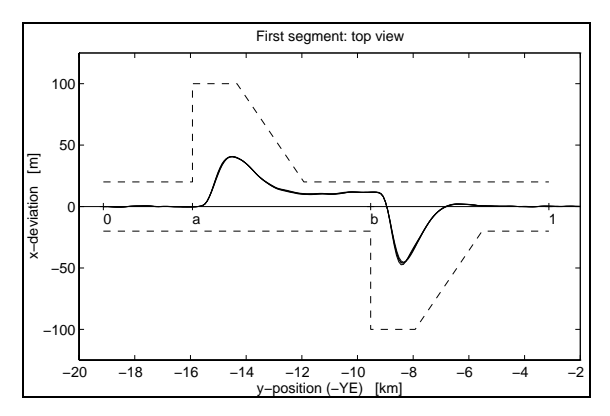

Figura 17 Efecto del fallo de motor

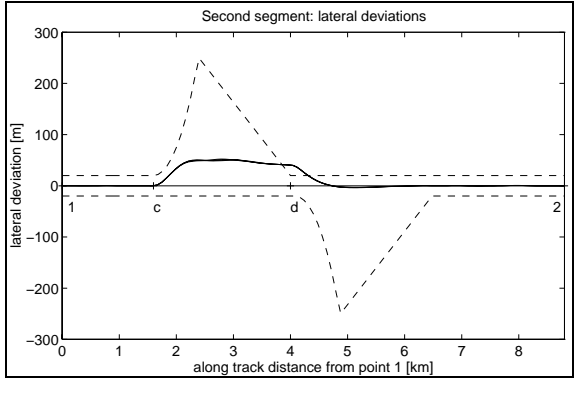

Figura 18: Giro de 90 grados

El avión sobrepasa ligeramente los límites establecidos al final del giro. El deslizamiento no

sobrepasa los 0.5º. La máxima desviación lateral es de 51 metros al inicio del giro, pero permanece casi constante hasta cerca del final del giro, sobrepasando los límites marcados en unos 20 m, aunque disminuye entonces rápidamente. Durante el inicio del giro se produce un error de unos 6 metros en la altura comandada. Aunque este error se elimina rápidamente, produce un pico en la aceleración vertical de unos 0.2 g. Como se ha comentado esto es debido al cambio instantáneo requerido en el ángulo de balanceo durante el giro. La máxima aceleración lateral alcanzada es 0.022 g, ligeramente superior a la permitida de 0.02g.

El tercer segmento consta de 2 fases: un descenso con un rumbo de 6º y una segunda fase en la que el ángulo de descenso es de 3º. En Figura 19 puede observarse que el seguimiento de la trayectoria es muy bueno. La máxima desviación en altura respecto a la trayectoria es menor que 1.1 m. El máximo error en el seguimiento de la velocidad del aire marcada es de 3 m/seg (< 4 m/seg ). La aceleración vertical, 0.07 g, sobrepasa ligeramente los 0.05 g marcados. No hay apenas sobreelongación.

El cuarto segmento es la aproximación final con un ángulo de descenso de 3º. Durante esta fase se producen turbulencias. La Figura 20 muestra que el comportamiento es razonablemente bueno.

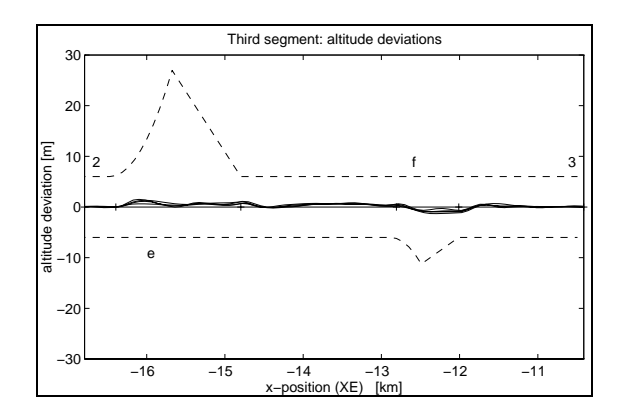

Figura 19 Fase de descenso

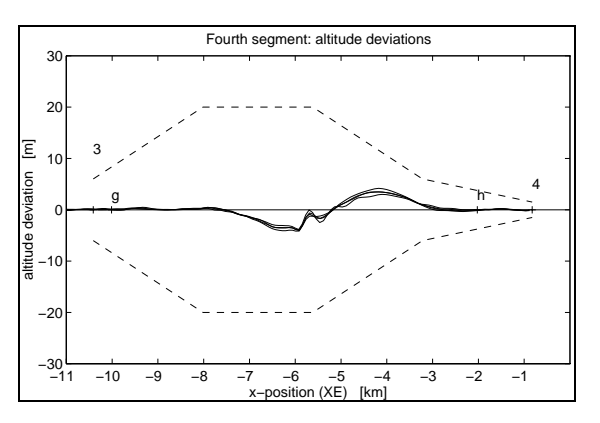

Figura 20: Aproximación final con viento racheado

|             | Seqment I | Seqment II | Seqment III | Seqment IV | Total  |
|-------------|-----------|------------|-------------|------------|--------|
| Performance | 0.2358    | 0.1280     | 0.2857      | 0.1378     | 0.1968 |
| Robustness  | 0.1000    | 0.0452     | 0.2558      | 0.4942     | 0.2238 |
| Comfort     | 0.3717    | 1.1209     | 1.2208      | 0.6323     | 0.8364 |
| Safety      | 0.0149    | 0.0351     | 0.0051      | 0.0779     | 0.0332 |
| Power       | 0.0049    | 0.0047     | 0.0143      | 0.0302     | 0.0135 |

Tabla 2: Resultados numéricos del procedimiento de evaluación

La Tabla 2 muestra los resultados numéricos del procedimiento de evaluación. En general todos los resultados están por debajo de 1 excepto el índice de confort en los segmentos II y III.

El valor alcanzado en el índice de confort durante el segmento II es debido a que la aceleración lateral sobrepasa ligeramente los 0.02 g permitidos. El avión se inclina demasiado bruscamente en el giro. Esto está motivado porque la referencia en la señal psidot\_c que inicia el giro es un escalón. Esto implica que el ángulo de balanceo debe variar instantáneamente. Sería más lógico que fuese una entrada rampa.

El valor alcanzado por el índice de confort durante el segmento III es debido a que la aceleración vertical, nz sobrepasa ligeramente el valor establecido de 0.02 g. Es el precio que hay que pagar por tener un error de seguimiento de trayectoria tan bajo.

# **6 CONCLUSIONES**

Se ha desarrollado un controlador H∞ satisfactorio para el problema RCAM.

El método Mixed Sensitivity clásico permite una alta velocidad de desarrollo una vez familiarizados con la forma de traducir las prestaciones en el dominio temporal a los pesos. Este proceso puede ser simplificado adoptando como pesos sistemas de segundo orden con unas características cercanas al comportamiento ideal.

El método Mixed Sensitivity no funciona adecuadamente para plantas con polos cercanos al eje imaginario y valores elevados de SoP (FT de las perturbaciones de entrada a la planta a la salida). En este caso hay que recurrir a la optimización de Kwakernaak. El inconveniente de ello es el diseño del prefiltro V, debiendo ajustar los parámetros del prefiltro por prueba y error. Esto ralentiza notablemente el diseño.

No se ha podido diseñar un controlador H<sup>∞</sup> satisfactorio para el lazo externo del controlador lateral. Aunque los controladores intentados funcionaban correctamente en los giros de referencia, fallaban en la recuperación de la trayectoria durante el fallo de motor.

## **Referencias**

- [1] Zhou, Doyle, Glover (1996). Robust and Optimal Control. Prentice Hall.
- [2] J.F.Magni, S. Bennani and J. Terlow (Eds). (1997). Robust Flight Control. A Design Challenge. Springer Verlag.
- [3] P.F. Lambrechts et al. (1997). Robust flight control design chalenge problem formulation and manual: the research civil aircraft model (RCAM). Technical Publication TP-088-3, Group for Aeronautical Research and Technology in Europe GARTEUR-FM(AG08).
- [4] Skogestad, Postlewaite. (1996). Multivariable Feedback Control. John Wiley & Sons.
- [5] H. Kwakernaak. (1993). *Robust Control and H*<sup>∞</sup> *Optimization - Tutorial Paper*. Automatica. Vol. 29. No. 2.